# **cnxman Documentation**

*Release 0.0.2*

**Pat Daburu**

**Jan 06, 2020**

# Contents:

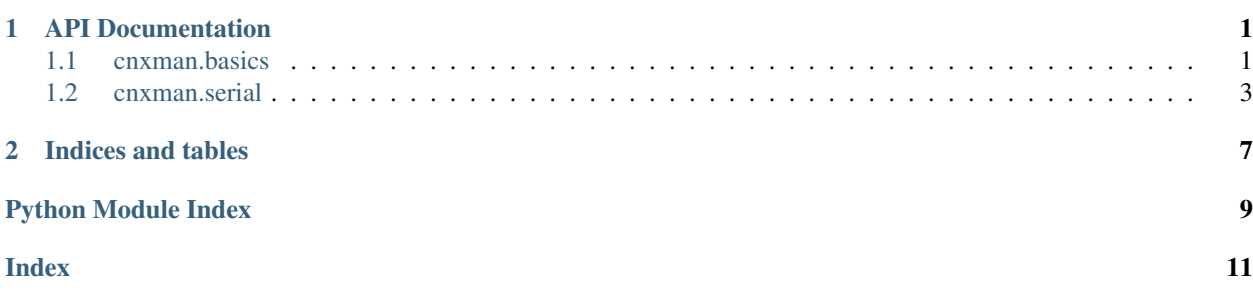

# CHAPTER 1

# API Documentation

<span id="page-4-4"></span><span id="page-4-0"></span>This is a simple framework for managing connections to things.

# <span id="page-4-1"></span>**1.1 cnxman.basics**

<span id="page-4-3"></span>This module contains the base classes and basic utilities.

```
class cnxman.basics.Connection
    Bases: object
```
Extend this class to define a logical connection to something. The expectations we have of a connection are these:

- It can attempt create a connection and report on whether or not the connection was successful.
- It can (at least by all appearances) gracefully disconnect.
- It can release all its resources upon request.

```
Connection.try_connect()
Connection.disconnect()
Connection.teardown()
```
#### **class Signals**

Bases: enum.Enum

These are the used by connection objects.

Seealso pydispatch.dispatcher()

#### **RAISE\_ALARM = 'raise-alarm'**

<span id="page-4-2"></span>**\_\_init\_\_**

Initialize self. See help(type(self)) for accurate signature.

#### <span id="page-5-4"></span>**disconnect**()

Override this method to take the steps required to gracefully disconnect.

#### **raise\_alarm**()

Raise the alarm to notify anyone who might be interested (like a  $ConnectionManager)$  $ConnectionManager)$ ) that there is trouble with the connection.

#### <span id="page-5-1"></span>**teardown**()

Override this method to release resources when requested.

#### <span id="page-5-0"></span>**try\_connect**() → bool

Override this method to define the logic by which a connection is make.

Returns True if and only if the connection attempt is successful, otherwise False.

#### Return type bool

#### <span id="page-5-3"></span>**exception** cnxman.basics.**ConnectionException**(*message: str*, *inner: Exception*)

Bases: Exception

Raised when an error occurs within a connection.

**\_\_init\_\_**(*message: str*, *inner: Exception*)

#### Parameters

- **message** (str) the original message
- **inner** (Exception) the exception responsible for the raising of this exception.

#### **args**

#### **static from\_exception**(*ex: Exception*)

This is a convenience method that can be used to create a connection exception from another exception, using default logic to populate the constructor arguments.

Parameters  $ex$  (Exception) – the original exception

Returns a new connection exception

Return type [ConnectionException](#page-5-3)

#### **inner**

This is the original exception responsible for raising this connection exception.

#### **with\_traceback**()

Exception.with\_traceback(tb) – set self.\_\_traceback\_\_ to tb and return self.

#### <span id="page-5-2"></span>**class** cnxman.basics.**ConnectionManager**(*connection: cnxman.basics.Connection*)

Bases: object

Extend this class to create your own object with the know-how to establish and maintain a connection to something.

**\_\_init\_\_**(*connection: cnxman.basics.Connection*)

#### **connect**

An input for a L{MethodicalMachine}.

#### **connected = MethodicalState(method=<function ConnectionManager.connected>)**

**connecting = MethodicalState(method=<function ConnectionManager.connecting>)**

#### **disconnect**

An input for a L{MethodicalMachine}.

**disconnected = MethodicalState(method=<function ConnectionManager.disconnected>)**

<span id="page-6-1"></span>**ready = MethodicalState(method=<function ConnectionManager.ready>)**

**recovering = MethodicalState(method=<function ConnectionManager.recovering>)**

#### **teardown**

An input for a L{MethodicalMachine}.

**torndown = MethodicalState(method=<function ConnectionManager.torndown>)**

### <span id="page-6-0"></span>**1.2 cnxman.serial**

Let's manage serial port connections!

**class** cnxman.serial.**SerialConnection**(*port: str*, *baudrate: int = 9600*, *bytesize: int = 8*, *parity: str = 'N'*, *stopbits: int = 1*, *timeout=None*)

Bases: [cnxman.basics.Connection](#page-4-3)

#### **class Signals**

Bases: enum.Enum

These are the used by serial listener objects.

Seealso pydispatch.dispatcher()

#### **DATA\_RECEIVED = 'data-received'**

 $\_init$  (*port: str, baudrate: int = 9600, bytesize: int = 8, parity: str = 'N'*, *stopbits: int = 1, timeout=None*)

#### **disconnect**()

Disconnect from the serial port.

#### **logger = <Logger cnxman.serial.SerialConnection (NOTSET)>**

#### **raise\_alarm**()

Raise the alarm to notify anyone who might be interested (like a ConnectionManager) that there is trouble with the connection.

#### **teardown**()

Release the serial port entirely.

#### **try\_connect**() → bool

Attempt to connect to the serial port.

Returns True if and only if the connection attempt is successful, otherwise False.

#### Return type bool

```
class cnxman.serial.SerialListener(serial: serial.serialposix.Serial)
```
Bases: threading.Thread

This is a thread object that listens for incoming data from a serial connection.

#### **class Signals**

Bases: enum.Enum

These are the used by serial listener objects.

Seealso pydispatch.dispatcher()

#### **DATA\_RECEIVED = 'data-received'**

**READ\_ERROR = 'read-error'**

**\_\_init\_\_**(*serial: serial.serialposix.Serial*)

#### <span id="page-7-0"></span>**daemon**

A boolean value indicating whether this thread is a daemon thread.

This must be set before start() is called, otherwise RuntimeError is raised. Its initial value is inherited from the creating thread; the main thread is not a daemon thread and therefore all threads created in the main thread default to daemon = False.

The entire Python program exits when no alive non-daemon threads are left.

#### **getName**()

#### **ident**

Thread identifier of this thread or None if it has not been started.

This is a nonzero integer. See the get\_ident() function. Thread identifiers may be recycled when a thread exits and another thread is created. The identifier is available even after the thread has exited.

#### **isAlive**()

Return whether the thread is alive.

This method is deprecated, use is\_alive() instead.

#### **isDaemon**()

#### **is\_alive**()

Return whether the thread is alive.

This method returns True just before the run() method starts until just after the run() method terminates. The module function enumerate() returns a list of all alive threads.

#### **join**(*timeout=None*)

Wait until the thread terminates.

This blocks the calling thread until the thread whose join() method is called terminates – either normally or through an unhandled exception or until the optional timeout occurs.

When the timeout argument is present and not None, it should be a floating point number specifying a timeout for the operation in seconds (or fractions thereof). As join() always returns None, you must call is\_alive() after join() to decide whether a timeout happened – if the thread is still alive, the join() call timed out.

When the timeout argument is not present or None, the operation will block until the thread terminates.

A thread can be join()ed many times.

join() raises a RuntimeError if an attempt is made to join the current thread as that would cause a deadlock. It is also an error to join() a thread before it has been started and attempts to do so raises the same exception.

#### **name**

A string used for identification purposes only.

It has no semantics. Multiple threads may be given the same name. The initial name is set by the constructor.

**run**()

Start listening for data on the serial connection.

#### **serial**

This is the serial object we're monitoring.

Return type pyserial.Serial

```
setDaemon(daemonic)
```

```
setName(name)
```
#### <span id="page-8-0"></span>**start**()

Start the thread's activity.

It must be called at most once per thread object. It arranges for the object's run() method to be invoked in a separate thread of control.

This method will raise a RuntimeError if called more than once on the same thread object.

#### **terminate**()

Terminate the listener.

# CHAPTER 2

Indices and tables

- <span id="page-10-0"></span>• genindex
- modindex
- search

Python Module Index

<span id="page-12-0"></span>c

cnxman.basics, [1](#page-4-1) cnxman.serial, [3](#page-6-0)

## Index

# <span id="page-14-0"></span>Symbols

\_\_init\_\_ (cnxman.basics.Connection attribute), [1](#page-4-4)

\_\_init\_\_() (cnxman.basics.ConnectionException method), [2](#page-5-4)

\_\_init\_\_() (cnxman.basics.ConnectionManager method),  $\mathcal{L}$ 

init () (cnxman.serial.SerialConnection method), [3](#page-6-1) init () (cnxman.serial.SerialListener method), [3](#page-6-1)

# A

args (cnxman.basics.ConnectionException attribute), [2](#page-5-4)

# C

cnxman.basics (module), [1](#page-4-4) cnxman.serial (module), [3](#page-6-1) connect (cnxman.basics.ConnectionManager attribute), [2](#page-5-4) connected (cnxman.basics.ConnectionManager attribute),  $\mathcal{D}_{\mathcal{L}}$ connecting (cnxman.basics.ConnectionManager attribute), [2](#page-5-4) Connection (class in cnxman.basics), [1](#page-4-4) Connection.Signals (class in cnxman.basics), [1](#page-4-4) ConnectionException, [2](#page-5-4) ConnectionManager (class in cnxman.basics), [2](#page-5-4)

# D

daemon (cnxman.serial.SerialListener attribute), [3](#page-6-1) DATA\_RECEIVED (cnxman.serial.SerialConnection.Signals attribute), [3](#page-6-1) DATA\_RECEIVED (cnxman.serial.SerialListener.Signals attribute), [3](#page-6-1) disconnect (cnxman.basics.ConnectionManager attribute), [2](#page-5-4) disconnect() (cnxman.basics.Connection method), [1](#page-4-4) disconnect() (cnxman.serial.SerialConnection method), [3](#page-6-1) disconnected (cnxman.basics.ConnectionManager attribute), [2](#page-5-4)

# F

from\_exception() (cnxman.basics.ConnectionException static method), [2](#page-5-4)

### G

getName() (cnxman.serial.SerialListener method), [4](#page-7-0)

### I

ident (cnxman.serial.SerialListener attribute), [4](#page-7-0) inner (cnxman.basics.ConnectionException attribute), [2](#page-5-4) is\_alive() (cnxman.serial.SerialListener method), [4](#page-7-0) isAlive() (cnxman.serial.SerialListener method), [4](#page-7-0) isDaemon() (cnxman.serial.SerialListener method), [4](#page-7-0)

### J

join() (cnxman.serial.SerialListener method), [4](#page-7-0)

### L

logger (cnxman.serial.SerialConnection attribute), [3](#page-6-1)

### N

name (cnxman.serial.SerialListener attribute), [4](#page-7-0)

### R

[3](#page-6-1)

RAISE\_ALARM (cnxman.basics.Connection.Signals attribute), [1](#page-4-4)

raise\_alarm() (cnxman.basics.Connection method), [2](#page-5-4) raise\_alarm() (cnxman.serial.SerialConnection method),

READ\_ERROR (cnxman.serial.SerialListener.Signals attribute), [3](#page-6-1)

ready (cnxman.basics.ConnectionManager attribute), [2](#page-5-4) recovering (cnxman.basics.ConnectionManager attribute), [3](#page-6-1)

run() (cnxman.serial.SerialListener method), [4](#page-7-0)

### S

serial (cnxman.serial.SerialListener attribute), [4](#page-7-0)

SerialConnection (class in cnxman.serial), [3](#page-6-1) SerialConnection.Signals (class in cnxman.serial), [3](#page-6-1) SerialListener (class in cnxman.serial), [3](#page-6-1) SerialListener.Signals (class in cnxman.serial), [3](#page-6-1) setDaemon() (cnxman.serial.SerialListener method), [4](#page-7-0) setName() (cnxman.serial.SerialListener method), [4](#page-7-0) start() (cnxman.serial.SerialListener method), [4](#page-7-0)

# T

teardown (cnxman.basics.ConnectionManager attribute), [3](#page-6-1)

teardown() (cnxman.basics.Connection method), [2](#page-5-4) teardown() (cnxman.serial.SerialConnection method), [3](#page-6-1) terminate() (cnxman.serial.SerialListener method), [5](#page-8-0) torndown (cnxman.basics.ConnectionManager attribute), [3](#page-6-1)

try\_connect() (cnxman.basics.Connection method), [2](#page-5-4) try\_connect() (cnxman.serial.SerialConnection method), [3](#page-6-1)

# W

with\_traceback() (cnxman.basics.ConnectionException method), [2](#page-5-4)